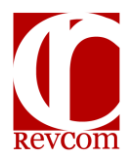

## **RevCom Quick Tips Delegate**

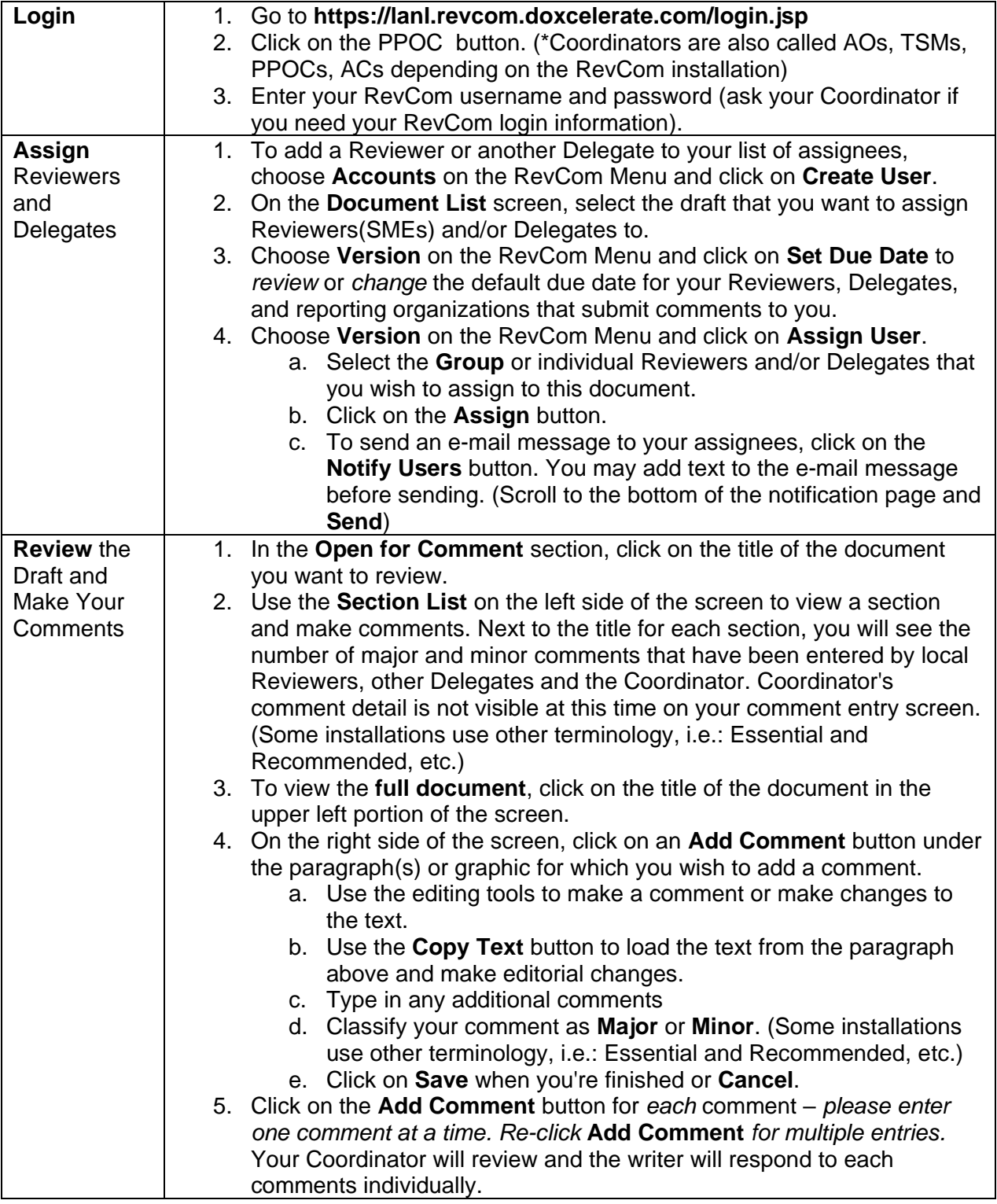

11/3/2021

Technical Support: 505-663-1302 or [support@doxcelerate.com](mailto:support@doxcelerate.com) Monday-Friday, 8:00 am – 8:00 pm (Eastern Time) *After hours, leave message.*

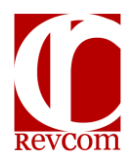

## **RevCom Quick Tips Delegate**

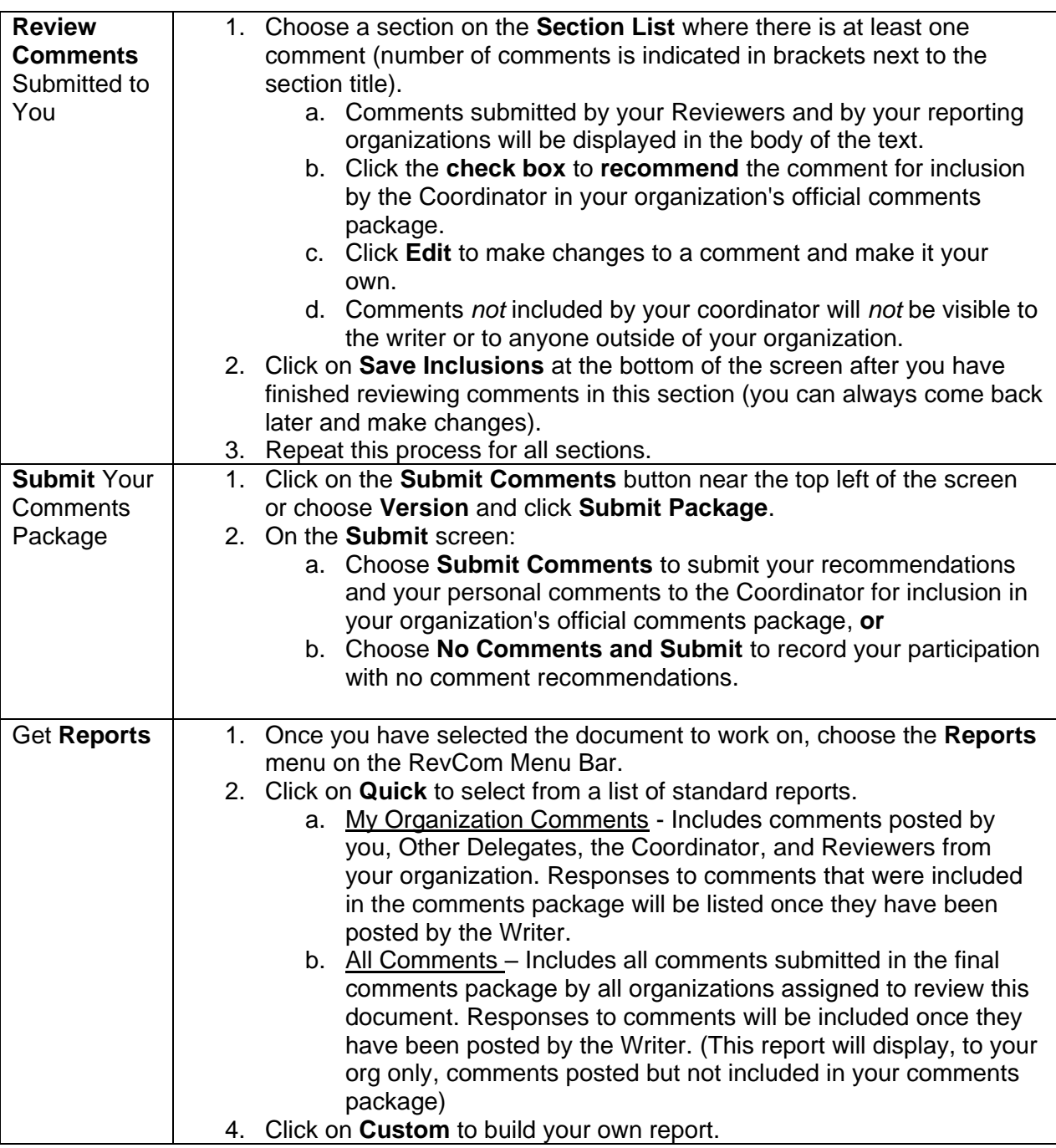